# INFORMATIKA

# Rozklad zlomků na zlomky kmenné pomocí Geogebry a softwaru SAS/STAT

# LUDĚK SPÍCHAL

Ústav matematiky a statistiky, Masarykova univerzita v Brně

Někdy stačí k vyvolání pozornosti zajímavá situace či jednoduchý problém. Může jím být úloha jak rozdělit 5 celých pizz mezi 8 lidí. Jistě není problém si uvědomit, že každý má při spravedlivém dělení obdržet 5/8. Je však opravdu nutné každou pizzu dělit na osm dílů nebo nalezneme jednodušší způsob dělení? Jaký je nejmenší počet přímých řezů, kterými rozdělíme 5 pizz spravedlivě mezi 8  $\cosh^{2}$ 

Podobnou, i když složitější variantou předešlého problému, je úloha požadující rozklad zlomku

$$
\frac{4}{21} = \frac{1}{a} + \frac{1}{b} + \frac{1}{c}
$$

na součet tří různých zlomků s čitatelem rovným číslu 1.

Výše zmíněné úlohy nám při bližším pohledu nabízí prostřednictvím kmenných zlomků pohled jak do historie počítání a matematiky obecně, tak do současnosti umožňující použitím výpočetní techniky rychlé řešení rutinních výpočtů.

<span id="page-0-0"></span> $1)$ Řekněme, že nejprve rozdělíme mezi 8 lidí čtyři pizzy, kdy každý obdrží  $1/2$ . Je zřejmé, že na osminy pak stačí rozdělit jen poslední kus. Každý z účastníků dělení tedy obdrží  $5/8 = 1/2 + 1/8$ . Při dělení musíme provést alespoň osm přímých řezů.

Cílem článku není podrobný popis vlastností kmenných zlomků, tento lze nalézt např. v [1], [3], [4], nýbrž možnost využití vybraného matematického softwaru k nalezení rozkladu zlomků.

## Co je kmenný zlomek?

Kmenné (jednotkové) zlomky jsou zlomky ve tvaru  $1/n$ , kde  $n > 2$ . Existuje řada dokladů (např. Rhindův papyrus) svědčících o jejich používání ve starověkém Egyptě.[2\)](#page-1-0) Egypťané (a nejen oni), zlomky zapisovali jako součet různých zlomků kmenných.[3\)](#page-1-1) Za zmínku jistě stojí i fakt, že pro zlomky 1/2 a 1/4 používali Egypťané jiný způsob zápisu než pro ostatní kmenné zlomky. Důvodem byl patrně starší původ těchto zlomků, vycházejících z jednoduchého mechanismu půlení, který byl i v pozdějších obdobích považován za zvláštní početní úkon [1].

Kmenné zlomky zmiňuje také Leonardo Pisánský (Fibonacci) v knize Liber Abaci z počátku 13. století. Fibonacci, kterému Evropa vděčí za zavedení poziční desítkové soustavy, popisuje početní operace použitím kmenných zlomků. Nahrazení římských zlomků zlomky kmennými však nepřineslo podstatné zjednodušení početních operací se zlomky, při praktických výpočtech se tedy kmenné zlomky neuplatnily. Fibonacci v knize současně popsal také jednodušší systém desetinných zlomků [2].

## Hledání rozkladu čísla na kmenné zlomky

Existuje řada algoritmů umožňujících nalezení některého z možných rozkladů zlomku na součet zlomků kmenných (přičemž žádné dva se nesmí opakovat), zmiňme Fibonacciův–Sylvesterův algoritmus, binární algoritmy, Golombův či Erdősův algoritmus. Podrobný popis zmíněných algoritmů lze nalézt např. v [3], pro potřeby článku zmíníme způsob použití Fibonacciova–Sylvesterova algoritmu.[4\)](#page-1-2)

<span id="page-1-0"></span><sup>2)</sup>Rhindův papyrus byl zakoupen r. 1858 skotským antikvářem Alexandrem Rhindem v Luxoru (Egypt). Nález pochází z nelegálních vykopávek a představuje nejucelenější ukázku matematických znalostí starověkého Egypta v období kolem r. 1650 př. n. l. Současným vlastníkem převážné části papyru je Britské muzeum v Londýně.

V anglicky psané literatuře jsou kmenné zlomky obvykle označovány jako egyptské zlomky.

<span id="page-1-2"></span><span id="page-1-1"></span><sup>3)</sup>Kmenné zlomky Egypťané doplňovali navíc zlomkem 2/3.

<sup>4)</sup>L. Pisanský zvaný Fibonacci (1180–1250) byl italský matematik. J. J. Sylvester (1814–1897) byl anglický matematik zabývající se zejména teorií čísel, lineární algebrou a kombinatorikou. S. W. Golomb (1932–2016) byl americký elektroinženýr a matematik známý svými pracemi v oblasti teorie her, je autorem hry pentomino. P. Erdős (1913–

#### Fibonacciův–Sylvesterův algoritmus

Při rozkladu vždy hledáme největší kmenný zlomek, který se ještě vejde do daného zlomku. Pro libovolné racionální číslo p/q < 1 (není kmenným zlomkem) musí existovat číslo  $n \in \mathbb{N}$ , pro které platí

$$
\frac{1}{n+1} < \frac{p}{q} < \frac{1}{n},\tag{1}
$$

kde levý a pravý zlomek reprezentuje dva členy harmonické posloupnosti.<sup>[5\)](#page-2-0)</sup>

Úpravou nerovnosti [\(1\)](#page--1-0) zjišťujeme, že

$$
n+1 > \frac{q}{p} > n. \tag{2}
$$

Využitím nerovnosti [\(2\)](#page--1-1) zvolíme imenovatel prvního kmenného zlomku  $n+$ 1 a určíme hodnotu zbytkového zlomku. Postup opakujeme do okamžiku, kdy je hodnota čitatele zbytkového zlomku rovna jedné.

Příklad: Rozložte zlomek 4/21 na součet kmenových zlomků!

Podle nerovnosti [\(2\)](#page--1-1) je

$$
6 > \frac{21}{4} > 5,
$$

tedy

$$
\frac{4}{21} - \frac{1}{6} = \frac{1}{42},
$$
  

$$
\frac{4}{21} = \frac{1}{6} + \frac{1}{42}.
$$

Algoritmus neříká, jaký je celkový počet možných rozkladů. Jiný než uvedený rozklad získáme změnou hodnoty jmenovatele prvního (případně dalšího) kmenného zlomku, např.

$$
\frac{4}{21} - \frac{1}{7} = \frac{1}{21},
$$
  

$$
\frac{4}{21} = \frac{1}{7} + \frac{1}{21}.
$$

<sup>1996)</sup> byl maďarský matematik zabývající se zejména teorií grafů, kombinatorikou, teorií množin a pravděpodobností.

<span id="page-2-0"></span><sup>5)</sup>Harmonická posloupnost je v daném případě posloupností převrácených hodnot přirozených čísel 1, 1/2, 1/3, 1/4, 1/5, . . .

případně

$$
\frac{4}{21} - \frac{1}{8} = \frac{11}{168},
$$
  

$$
16 > \frac{168}{11} > 15,
$$
  

$$
\frac{11}{168} - \frac{1}{16} = \frac{1}{336},
$$
  

$$
\frac{4}{21} = \frac{1}{8} + \frac{1}{16} + \frac{1}{336}.
$$

## Rozklad zlomků pomocí počítače

S rostoucím počtem členů rozkladu roste obvykle na jedné straně počet možných rozkladů, na druhé straně složitost samotného provedení rozkladu. Zvláštní kapitolou pak může být záměr určit celkový počet možných rozkladů pro daný počet kmenných zlomků tvořících rozklad.

Popsaný problém je ideálním modelem pro počítačové řešení, kterým můžeme buď nalézt hledané rozklady, nebo ověřit již dříve nalezená řešení. Ověřit řešení, případně řešit rychle další rozklady (i na více než tři kmenové zlomky) lze sestavením jednoduchého programu v dostupném matematickém softwaru. Pro potřeby článku byl použit software Geogebra 5.0 a SAS/STAT 3.71 (University Edition).

Software SAS/STAT je velmi výkonný software používaný zejména v oblasti statistických výpočtů. Pro studijní a výzkumné potřeby lze využít bezplatnou licenci pokrývající základní oblasti výpočtů.[6\)](#page-3-0) Software využívá vlastní programovací jazyk, který se strukturou podobá dalším programovacím jazykům.

# Geogebra

Geogebra není pouze užitečnou pomůckou pro zobrazování, popř. řešení rozmanitých geometrických problémů. V softwaru jsou rovněž implementované nástroje pro zpracování matematických funkcí a provádění výpočtů

<span id="page-3-0"></span><sup>6)</sup>Oficiální stránky společnosti SAS jsou [https://www.sas.com/cs\\_cz/home.html](https://www.sas.com/cs_cz/home.html). Software lze pro výzkumné a studijní účely používat bezplatně, ke stažení je na [https://www.sas.com/cs\\_cz/software/university-edition/download-software.](https://www.sas.com/cs_cz/software/university-edition/download-software.html#windows) [html#windows](https://www.sas.com/cs_cz/software/university-edition/download-software.html#windows). Na stránkách společnosti je uveden podrobný postup instalace softwaru. Řešení řady problémů softwarem SAS lze nalézt např. na [https://blogs.sas.com/](https://blogs.sas.com/content/iml/) [content/iml/](https://blogs.sas.com/content/iml/).

např. z oblasti algebry, diskrétní matematiky, kalkulu, pravděpodobností apod.

Pro sestavení programu byly použity matematické funkce z oblasti algebry (největší společný dělitel, nejmenší společný násobek, celočíselný podíl) a logiky. Sestavený program nabízí pro daný zlomek vždy jeden z možných rozkladů.

Popisova Fibonacci-Sylvesterova algoritmu při rozkladu zlomku a/b Určíme hodnotu celočíselného podílu čísel b, a

CelociselnyPodil(<Dělenec>, <Dělitel>)

a podle nerovnosti [\(2\)](#page--1-1) stanovíme hodnotu jmenovatele prvního kmenného zlomku

 $c =$  CelociselnyPodil $(b, a) + 1$ .

Po určení nejmenšího společného násobku čísel b, c

$$
NSN(<\tilde{C}islo>, <\tilde{C}islo>)
$$
  

$$
d = NSN(b, c)
$$

vypočítáme hodnotu čitatele zbytkového zlomku

$$
e = \frac{ad}{b} - \frac{d}{c},
$$

přičemž získáme rozklad ve tvaru

$$
\frac{a}{b} = \frac{1}{c} + \frac{e}{d}.
$$

Zbytkový zlomek zkrátíme nalezením největšího společného dělitele čísel e, d

NSD(
$$
\angle \text{Císlo}
$$
),  $\angle \text{Císlo}$ )  
\n $f = \text{NSD}(e, d)$   
\n $g = \frac{e}{f}, \quad h = \frac{d}{f}.$ 

Cyklus opakujeme v případě, že zlomek  $q/h$  není kmenný, tj.  $q > 1$ . Použijeme logickou podmínku

Kdyz(*Podmínka*>, *Qak*), *Jinak*)  

$$
j = Kdyz(g > 1, \text{CelociselnyPodil}(h, g) + 1, h).
$$

V případě, že je  $q = 1$ , je rozklad ukončen

$$
\frac{a}{b} = \frac{1}{c} + \frac{1}{h}.
$$

Pro  $q > 1$  je číslo *j* jmenovatelem dalšího kmenného zlomku

$$
\frac{a}{b}=\frac{1}{c}+\frac{1}{j}+\frac{k}{l},
$$

kde zlomek k/l je zbytkový zlomek. Postup opakujeme až do úplného rozkladu na kmenné zlomky.[7\)](#page-5-0)

Odkaz na applet rozkládající zlomky na součet kmenných zlomků je uveden v dodatku, algoritmus rozkládá zlomky na nejvýše šest zlomků kmenných. $^{8)}$  $^{8)}$  $^{8)}$ 

# SAS/STAT

Při vytváření programu (Fibonacciův–Sylvesterův algoritmus) můžeme využít obdobnou strategii jako v případě Geogebry, tj. budeme cyklicky opakovat hledání nejbližšího většího celého čísla k celočíselnému podílu jmenovatele a čitatele. Toto číslo označíme jako jmenovatel kmenného zlomku, stanovíme hodnotu zbytkového zlomku a postup opakujeme. Ukažme na příkladu rozklad zlomku 23/211 na nejvýše čtyři zlomky, přičemž poslední nemusí být kmenný.[9\)](#page-5-2)

```
data Zlomek ;
p = 23; /* Čitatel zlomku */q = 211;
a = \operatorname{ceil}(q/p);
/* Vrátí celočíselný podíl zvětšený o číslo 1 */
if p > 1 and p < qthen
   b = p*a - q;/* Vrátí hodnotu čitatele zbytkového zlomku */
```
<span id="page-5-2"></span>9)Algoritmus je možné celkem snadno prodloužit pro více než čtyři kmenné zlomky.

<span id="page-5-0"></span><sup>&</sup>lt;sup>7</sup>)Každé racionální číslo zapsané v základním tvaru  $0 < a/b < 1$ ;  $a, b \in \mathbb{N}$  lze pomocí Fibonacciova–Sylvesterova algoritmu vyjádřit maximálně a vzájemně různými kmennými zlomky.

<span id="page-5-1"></span><sup>&</sup>lt;sup>8)</sup>Tento počet kmenných zlomků je dostačující pro zlomky tvaru  $p/q$ , kde  $p, q \le 100$ . Nejmenší zlomek vyžadující k rozkladu 7 kmenných zlomků je [9] 732/733 =  $1/2$  +  $+1/3 + 1/7 + 1/45 + 1/(7330) + 1/(20524) + 1/(26388).$ 

```
else
   a = q;if p > 1 and b > 1then
   c = ceil (a*a/b) ;
if p > 1 and b > 1then
   d = b * c - a * q;if p > 1 and b > 1 and d > 1then
   e = ceil (a*c*a/d) ;
if p > 1 and b > 1 and d > 1then
   f = d*e - a*c*q;if p > 1 and b > 1 and d > 1 and f > = 1then
   g = a * c * e * q;if p > 1 and b > 1 and d > 1 and f > = 1/* Zkrátí poslední zlomek */
   then
   r = int(sqrt(g));do i = 1 to r by 1;
   h = f/i - int(f/i);j = g/i - int(g/i);m = h + j;if m = 0then
     o = i;k = f / max(o);
     l = g / max(o);
    end ;
run;
proc iml ;
use Zlomek; read all var {a c e g f}; close;
Denom = a ||c||e||g||f ;
print Denom [c={" Jmenovatel 1" " Jmenovatel 2"
" Jmenovatel 3" " Jmenovatel 4" " Čitatel 4"}
label =" Rozklad na kmenné zlomky "];
quit ;
```
Výstupem programu je tabulka (záložka RESULTS) s přehledem požadovaných hodnot jmenovatelů, v případě rozkladu na čtyři zlomky je v pátém sloupci uvedena hodnota čitatele posledního (tj. čtvrtého) zlomku.

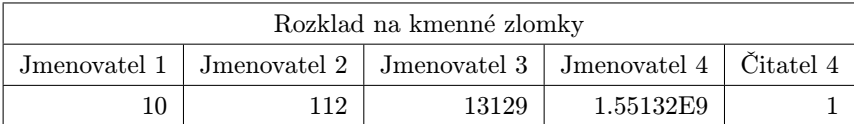

Program rozložil zadaný zlomek na čtyři kmenné zlomky (přesná hodnota jmenovatele posledního zlomku určena ze záložky OUTPUT DATA)

$$
\frac{23}{211} = \frac{1}{10} + \frac{1}{112} + \frac{1}{13129} + \frac{1}{1551322640}.
$$

Sestavením jednoduchého programu lze rovněž hledat všechny rozklady pro daný počet kmenných zlomků. Algoritmus výpočtu cyklicky (funkce DO/END) porovnává (pro zadaný rozsah proměnných) součet hodnot kmenných zlomků s hodnotou rozkládaného zlomku. Nalezená řešení následně vypíše ve formě tabulky. Níže je uveden kód programu, který vypočítá rozklad zlomku 4/21 na součet tří zlomků kmenných pro 2 ≤ a, b, c ≤  $\leq 1000$ , kde a, b, c jsou přirozená čísla.

```
data Zlomek ;
do a = 2 to 1000 by 1;
   do b = 2 to 1000 by 1;
     do c = 2 to 1000 by 1;
           e = 1/a + 1/b + 1/c;
            if e = 4/21 then
            do;
            output ;
            end ;
      end ;
   end;
end ;
run ;
proc iml ;
use Zlomek; read all var {a b c}; close;
Denom = a || b || c ;print Denom [c={"a" "b" "c"}
label =" Hodnoty jmenovatelů a, b, c"];
quit ;
```
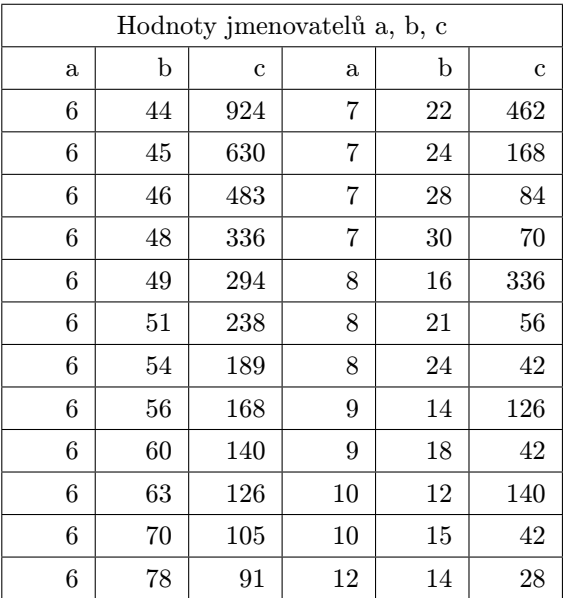

Výstupem výpočtu je tabulka s přehledem hodnot jmenovatelů kmenných zlomků.[10\)](#page-8-0)

Přidáním dalšího (dalších) členu (členů) do rozkladu počet možných kmenných zlomků rychle roste, může se rovněž výrazně prodloužit čas potřebný k provedení potřebných výpočtů.

Odkaz na program rozkládající zlomky na stanovený počet kmenových zlomků naleznete v dodatku.

# Několik souvisejících úloh využitelných ve výuce matematiky

# Dědictví (ZŠ, SŠ)

Poměrně známou úlohou je přání otce tří synů, aby si tito rozdělili 19 ovcí tak, že nejstarší má obdržet polovinu stáda, prostřední čtvrtinu a nejmladší pětinu. Otec současně vyjádřil přání, aby žádná z ovcí nepřišla v průběhu dělení k újmě na zdraví. Synové si s otcovým přáním nevěděli příliš rady až do chvíle, kdy jim soused nabídl ještě jednu ovečku. Stádo

<span id="page-8-0"></span> $10)V$  tabulce byly vynechány permutace nalezených trojic jmenovatelů a trojice neobsahující různé jmenovatele.

20 ovcí se už bratrům dělilo snadněji, nejstarší si odvedl polovinu tedy 10 ovcí, prostřední čtvrtinu tedy 5 ovcí a nejmladší pak pětinu tedy 4 ovce. Spokojení bratři nakonec poslední ovečku mohli vrátit sousedovi. V čem spočívá podstata řešení?

Odpovědí je specificky zadaný počet ovcí, které si mají bratři rozdělit. Pokud sečteme kmenné zlomky, které určují jednotlivé podíly, dostaneme

$$
\frac{1}{2} + \frac{1}{4} + \frac{1}{5} = \frac{19}{20}
$$

a nikoliv 20/20, jmenovatele kmenných zlomků (2, 4 a 5) jsou děliteli čísla  $20.<sup>11</sup>$ 

Rozklad kmenného zlomku (SŠ)

Rozkládat lze rovněž kmenné zlomky, např.

$$
\frac{1}{4} = \frac{1}{5} + \frac{1}{20}
$$

nebo

$$
\frac{1}{12} = \frac{1}{13} + \frac{1}{156}.
$$

Podle uvedených příkladů formulujte a dokažte obecné pravidlo pro rozklad zlomku ve tvaru 1/n na součet dvou kmenných zlomků.

Řešení. Pro uvedené kmenné zlomky platí

$$
\frac{1}{n} = \frac{1}{n+1} + \frac{1}{n(n+1)}.
$$

Tvrzení můžeme snadno dokázat sečtením lomených výrazů na pravé straně

$$
\frac{1}{n+1} + \frac{1}{n(n+1)} = \frac{n+1}{n(n+1)} = \frac{1}{n}.
$$

<span id="page-9-0"></span> $^{11)}\rm \check{R}$ ešení lze popsat také jako nalezení vhodného rozkladu čísla $1$ na kmenné zlomky:  $1 = 1/2 + 1/4 + 1/5 + 1/20.$ 

# Rovnováha (SŠ)

Předpokládejme, že máme dostatek stejných cihel (nebo knih či kostek domina apod.). Cihly budeme pokládat jednu na druhou tak, jak je naznačeno na obrázku [9].

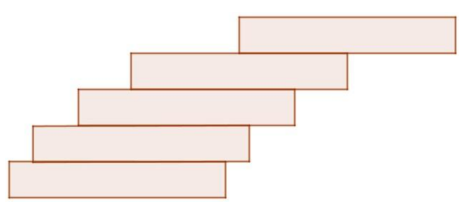

Může cihla na vrcholu úplně přesahovat cihlu spodní? Jaký je případný maximální převis, kterého můžeme takto dosáhnout? **Závěr**

 $\check{R}e\v{s}ení.$  V případě dvou nejvýše položených cihel může horní cihla přesahovat spodní cihlu o  $1/2$  délky, těžiště je umístěno ve středu překrývajících se částí cihel, tj. v pořadí druhá cihla může přesahovat další  $(\tilde{t}$ retí) cihlu o 1/4 délky. Vzhledem k poloze těžiště trojice cihel může třetí cihla přesahovat následující (čtvrtou) cihlu o 1/6 délky atd.

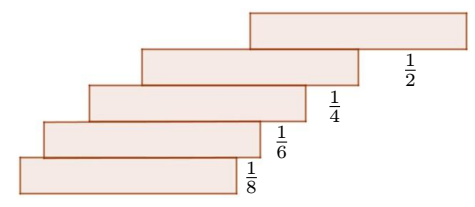

Horní cihla přesáhne cihlu tvořící základnu v případě, že

$$
\frac{1}{2} + \frac{1}{4} + \ldots + \frac{1}{2n} > 1.
$$

 Požadovaný přesah nastane v případě, že uvedeným způsobem položíme pět cihel

$$
\frac{1}{2} + \frac{1}{4} + \frac{1}{6} + \frac{1}{8} = \frac{25}{24} > 1.
$$

Přesah může být i větší, neboť posloupnost

$$
\frac{1}{2}+\frac{1}{4}+\ldots+\frac{1}{2n}+\ldots
$$

je divergentní. Pokud bychom měli k dispozici cihly s identickými rozměry, pak dvojnásobného přesahu lze docílit poskládání 32 cihel [9].

# Závěr

Kmenné zlomky mohou nalézt místo v matematice základní i střední školy (viz příklady výše uvedených úloh), kde jejich použití může usnadnit řešení některých typů úloh.

Ve středoškolské matematice se kmenné zlomky dále objevují např. v definici harmonického průměru

$$
\overline{x_h} = \frac{n}{\sum_{i=1}^n \frac{1}{x_i}},
$$

který obsahuje součet převrácených hodnot průměrovaných čísel (tj. součet kmenných zlomků).

Ve fyzice se kmenné zlomky uplatňují při výpočtu odporu v případě paralelního zapojení rezistorů, tedy např. pro tři takto zapojené rezistory platí

$$
R = \frac{1}{R_1} + \frac{1}{R_2} + \frac{1}{R_3}.
$$

Dodejme, že kmenné zlomky vyvolávaly a vyvolávají pozornost u matematiků zabývajících se např. teorii čísel, kombinatorikou opakovaně. Uveďme několik zajímavých výsledků získaných v minulosti:

• P. Erdős (r. 1950) dokázal, že každé racionální číslo  $0 < p/q < 1$ , kde  $p, q \in \mathbb{N}$ , lze zapsat nejvýše [3]

$$
\frac{8\ln q}{\ln \ln q}
$$

různými kmenovými zlomky se jmenovatelem hodnoty nejvýše

$$
\frac{4b^2\ln q}{\ln\ln q}.
$$

- R. Breusch (r. 1954) dokázal, že každý zlomek s lichým jmenovatelem má při rozkladu na kmenné zlomky pouze liché jmenovatele  $[6].^{12}$
- H. Zhibin (r. 2014) dokázal, že nejmenší zlomek vyžadující k rozkladu osm kmenných zlomků je [7]

$$
\frac{27\,538}{27\,539},
$$

<span id="page-11-0"></span> $^{12)}\mathrm{R}$ . H. Breusch (1907–1995) byl německo-americký matematik zabývající se zejména teorií čísel.

současně ukázal příklad takového rozkladu

$$
\frac{27\,538}{27\,539} = \frac{1}{2} + \frac{1}{3} + \frac{1}{7} + \frac{1}{43} + \frac{1}{14\,893\,663} + \frac{1}{1\,927\,145\,066\,572\,824} + \frac{1}{212\,829\,231\,672\,162\,931\,784}.
$$

Na druhou stranu i v oblasti kmenných zlomků je řada dosud nevyřešených otázek a problémů, jako např. tvrzení, že každý zlomek ve tvaru  $4/n$  lze zapsat jako součet tří kmenných zlomků (P. Erdős, E. G. Straus, 1948). Tvrzení bylo ověřeno pro velký počet prvočíselných n, chybí ovšem obecný důkaz pro libovolné n [8].

Rozklady zlomků pomocí Geogebry nebo programu sestaveného v SAS/ STAT nejsou jistě jediné možnosti počítačového řešení. Obdobné funkce jako Geogebra jsou součástí MS Excel, výpočetní program je možné sestavit v libovolném dostupném programovacím jazyku. Na internetu lze nalézt řadu stránek obsahujících kalkulátory rozkládající zlomky na součty kmenných zlomků, např.:

- <http://www.calcul.com/show/calculator/egyptian-fraction>
- [http://www.maths.surrey.ac.uk/hosted-sites/R.Knott/Fractions/](http://www.maths.surrey.ac.uk/hosted-sites/R.Knott/Fractions/egyptian.html#section3.3) eg[yptian.html#section3.3](http://www.maths.surrey.ac.uk/hosted-sites/R.Knott/Fractions/egyptian.html#section3.3)
- <http://www.robertobigoni.eu/Matematica/Egyptian/Egyptian.html>

Sestavování obdobných programů v Geogebře může být dobrým procvičováním jak početních operací se zlomky, tak práce s jednoduchými logickými operátory. Možnost využití Geogebry jako prostředku k algoritmizaci jednodušších problému může zajímavým způsobem doplnit a rozšířit výuku matematiky.

## Dodatek

Applet rozkládající racionální zlomek užitím Fibonacciova–Sylvesterova algoritmu je dostupný z <https://www.geogebra.org/m/huamns3p>. SAS program pro rozklad zlomků je dostupný z [https://www.clatrutnov.cz/](https://www.clatrutnov.cz/index.php/cs/skola/dokumenty/category/78-spichal-ludek-mgr) [index.php/cs/skola/dokumenty/category/78-spichal-ludek-mgr](https://www.clatrutnov.cz/index.php/cs/skola/dokumenty/category/78-spichal-ludek-mgr).

## Literatura

- [1] Vetter, Q.: Egyptské zlomky. Časopis pro pěstování matematiky a fysiky, roč. 52 (1923), č. 1–2, s. 169–177. Dostupné z: [https://www.dml.cz/bitstream/handle/10338.dmlcz/](https://www.dml.cz/bitstream/handle/10338.dmlcz/123274/CasPestMatFys_052-1923-1_27.pdf) [123274/CasPestMatFys\\_052-1923-1\\_27.pdf](https://www.dml.cz/bitstream/handle/10338.dmlcz/123274/CasPestMatFys_052-1923-1_27.pdf)
- [2] Bečvářová, M.: Středověké početní algoritmy. In: Bečvář, J. (ed.): Matematika ve středověké Evropě. Prometheus, Praha, 2001, s. 230–263. Dostupné z: [https://www.dml.cz/bitstream/handle/10338.dmlcz/401788/](https://www.dml.cz/bitstream/handle/10338.dmlcz/401788/DejinyMat_19-2001-1_11.pdf) [DejinyMat\\_19-2001-1\\_11.pdf](https://www.dml.cz/bitstream/handle/10338.dmlcz/401788/DejinyMat_19-2001-1_11.pdf)
- [3] Oščádal, J.: Egyptské zlomky. Závěrečná práce programu DVPP, TU Liberec, 2013. Dostupné z: [https://www.pslib.cz/jaromir.oscadal/egypt/](https://www.pslib.cz/jaromir.oscadal/egypt/Egyptsk%C3%A9%20zlomky.pdf) [Egyptsk%C3%A9%20zlomky.pdf](https://www.pslib.cz/jaromir.oscadal/egypt/Egyptsk%C3%A9%20zlomky.pdf)
- [4] Stachovcová, L.: Vyjádření racionálního čísla pomocí egyptských zlomků. Učitel matematiky, roč. 9 (2001), č. 4.
- [5] Graham, R. L.: Paul Erdős and Egyptian Fractions. In: Lovász, L., Ruzsa, I. Z., Sós, V. T. (ed.): Erd˝os Centennial, Bolyai Society Mathematical Studies, vol. 5, Springer, Berlin, Heidelberg, 2013, s. 289–309.
- [6] Breusch, R.: A special case of Egyptian fractions, solution to advanced problem 4512. The American Mathematical Monthly, roč. 61 (1954), s. 200– 201.
- [7] <http://www.mcs.csueastbay.edu/~malek/Class/Egyptian.pdf>
- [8] Hagedorn, T. R.: A Proof of a Conjecture on Egyptian Fractions. The American Mathematical Monthly, roč. 107 (2000), s. 62–63.
- [9] [http://www.maths.surrey.ac.uk/hosted-sites/R.Knott/Fractions/](http://www.maths.surrey.ac.uk/hosted-sites/R.Knott/Fractions/egyptian.html#section3.3) [egyptian.html#section3.3](http://www.maths.surrey.ac.uk/hosted-sites/R.Knott/Fractions/egyptian.html#section3.3)